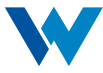

If you're viewing this application in your internet browser, please note that in order to submit this application to Western National, you must first download it to your computer. You can then complete the fields and click "Submit". Completed forms can also be saved and sent to [agencyadmin@wnins.com](mailto: agencyadmin@wnins.com).

## CONTACT INFORMATION

Please provide the name and contact information for an individual within your agency that we or IVANS may contact for scheduling, implementation, and support of the download service to your agency management system in the two following categories.

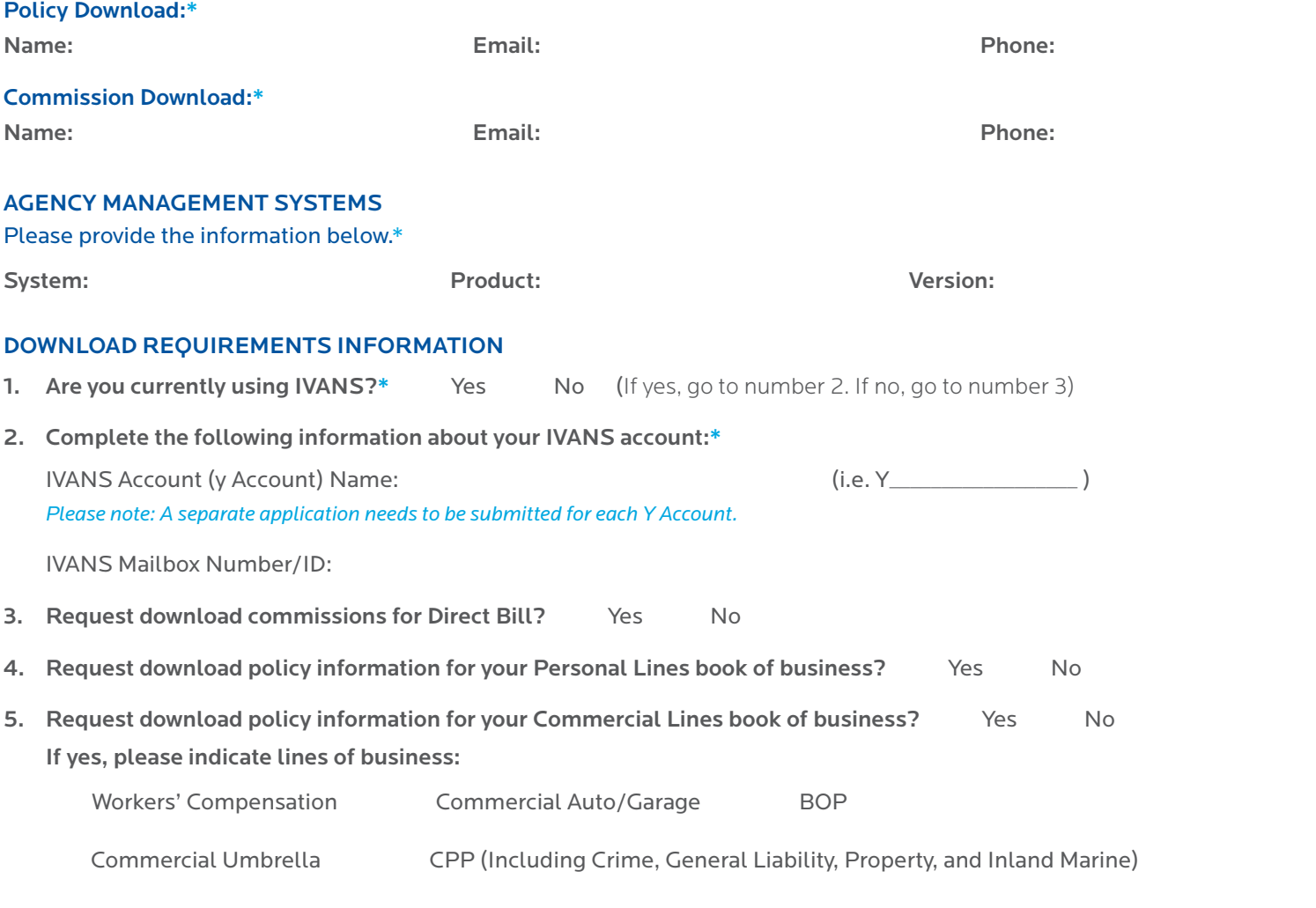

## AGENCY AUTHORIZATION FOR DOWNLOAD SERVICES

An authorized representative from your agency must sign this download services application. Unsigned download services applications will be returned for signature, and implementation will not be scheduled until the signed form is received.

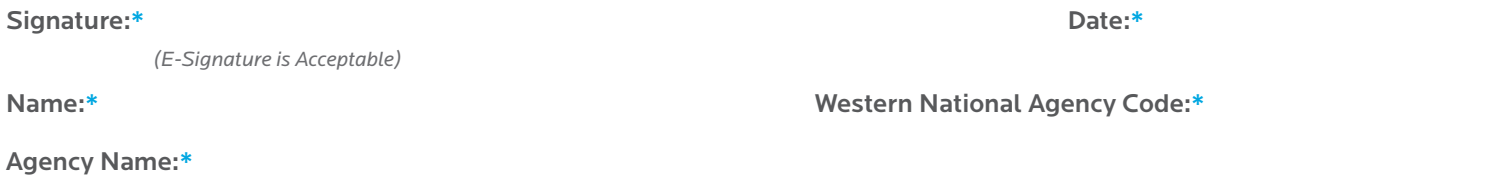

*\* Before submitting your application, please make sure these fields are complete (if applicable).*

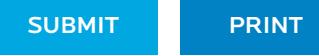